# ECG Simulator Based on a Neural Network Trained With Real Patient Data

By Raul Verduzco | Salvatore Gutierrez | Abisai Diaz

#### Data

- **Created Dataset** 
	- Ex: normal sinus rhythm, bradycardia, tachycardia, Vfib …
	- Images with all six leads
	- P waves, QRS wave, and T waves

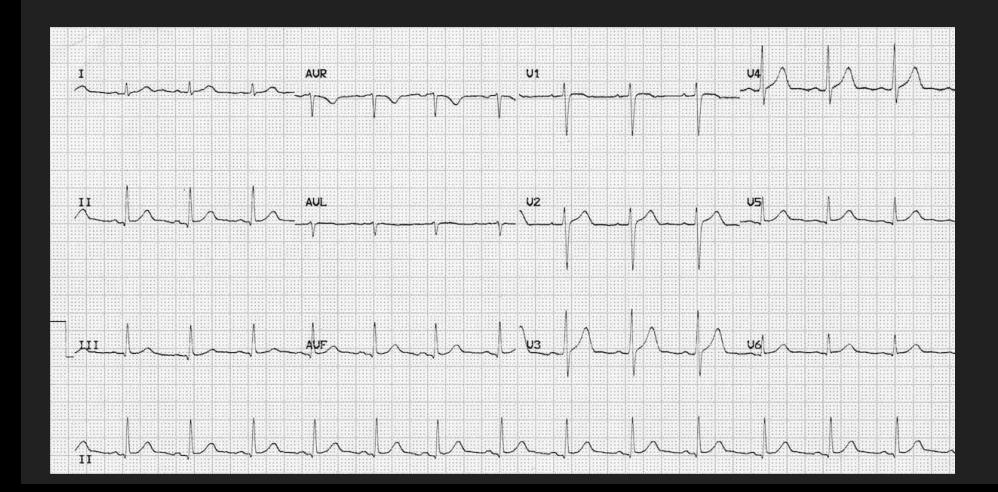

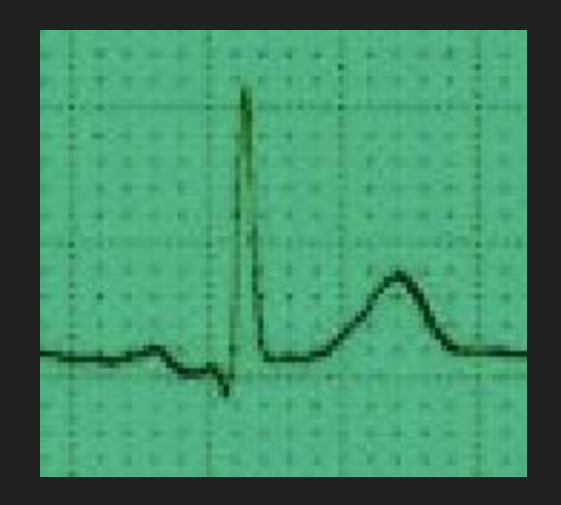

#### Data

- Ecg data from anonymous patients found online
- Google Scholar
	- Using google scholar for research and find ideas on how to solve our problem

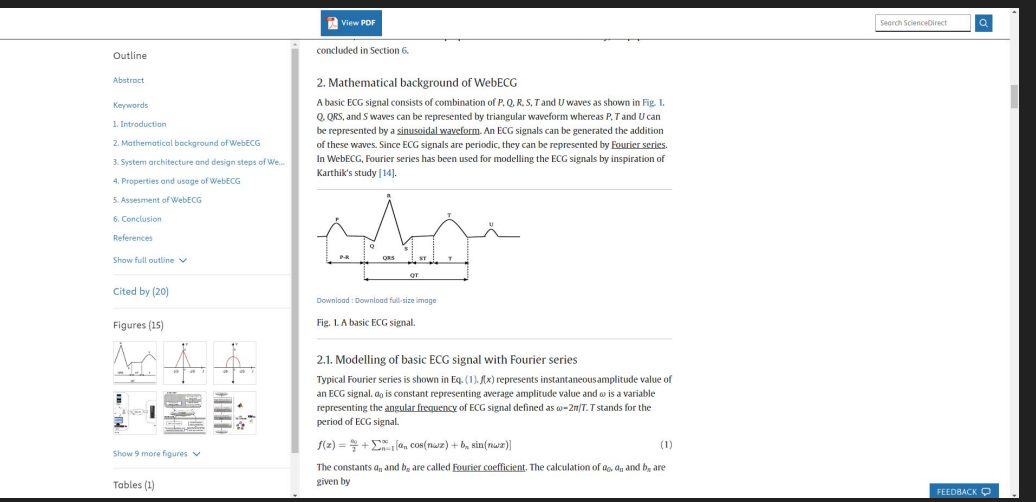

#### **Tools**

- Python with Jupyter Notebook or Visual Studio Code
- Github
- Numpy library for math calculations
	- np.cos (cosine wave), np.quad (integrate), etc.

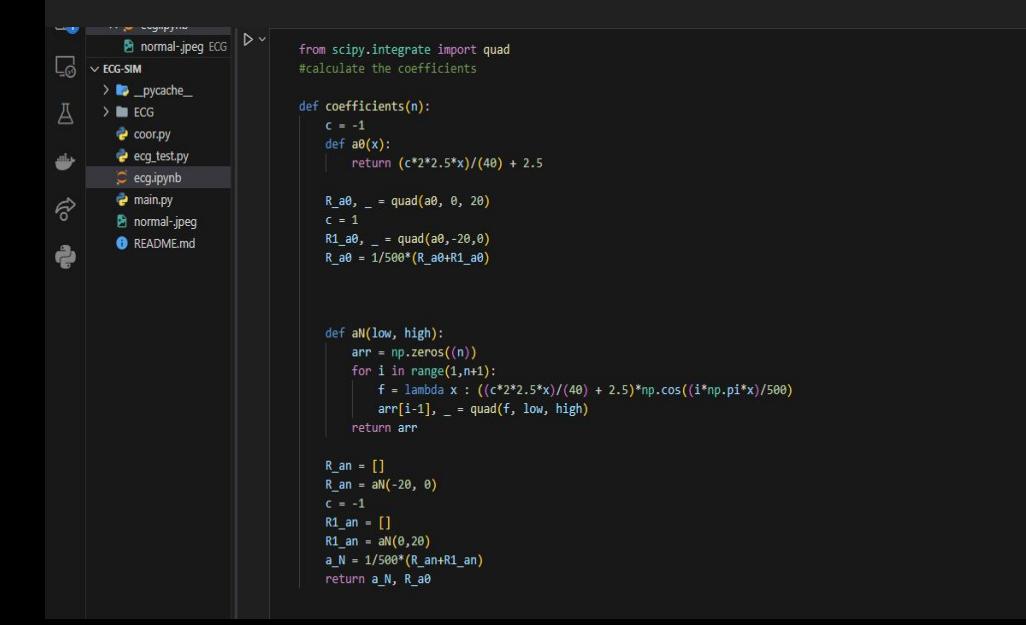

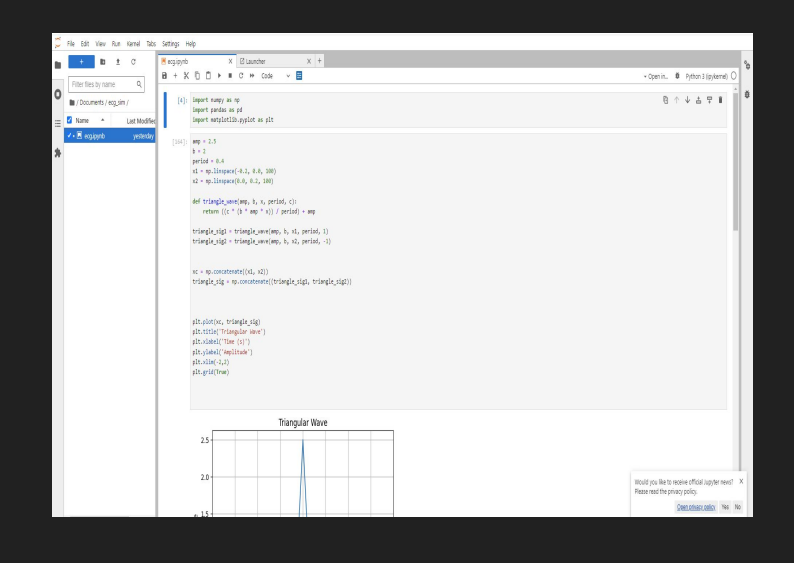

#### **Tools**

#### ● Desmos graph/Matplotlib

○ Using desmos graph (or matplot) to test our functions that rep

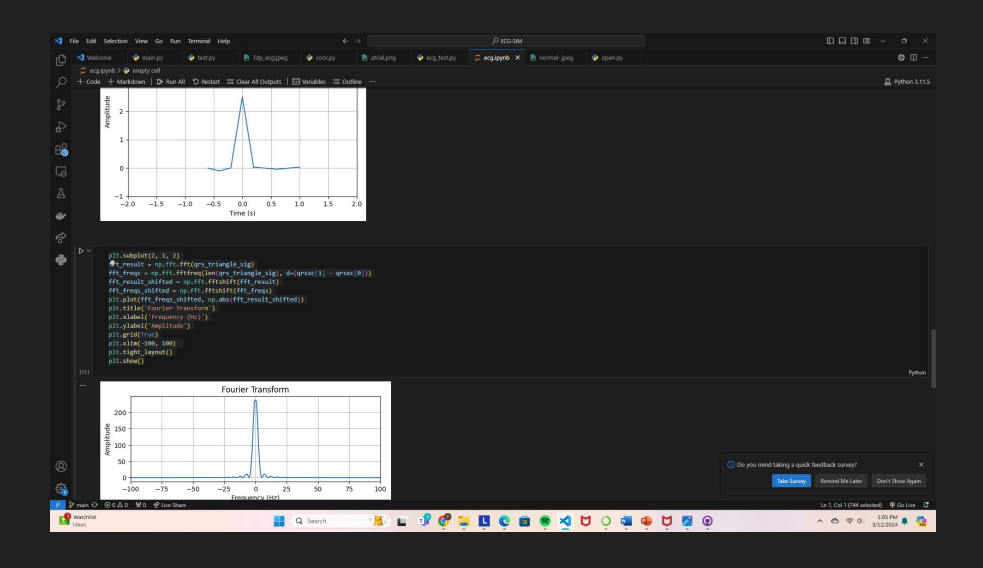

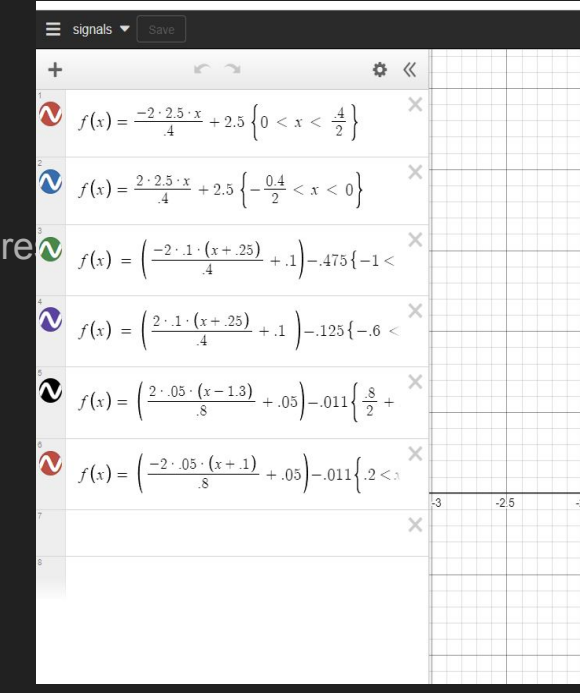

### Other Tools

- Math
	- Basic Understanding of calculus concepts like integrating
	- Other

$$
f(x)=\left\{\begin{array}{ll} \left(\frac{-\mathit{bax}}{l}+a\right) & \text{if } \left(0
$$

$$
\begin{aligned} A_0&=\frac{1}{P}\int_P s(x)\,dx\\ A_n&=\frac{2}{P}\int_P s(x)\cos\Bigl(2\pi\frac{n}{P}x\Bigr)\,dx\qquad\text{for $n\geq 1$}\\ B_n&=\frac{2}{P}\int_P s(x)\sin\Bigl(2\pi\frac{n}{P}x\Bigr)dx,\qquad\text{for $n\geq 1$}\end{aligned}
$$

$$
s_{_N}(x)=A_0+\sum_{n=1}^N\left(A_n\cos\left(2\pi\frac{n}{P}x\right)+B_n\sin\left(2\pi\frac{n}{P}x\right)\right)
$$

## **GUI**

- Python with tkinter for the gui development
- ECG window using tkinter

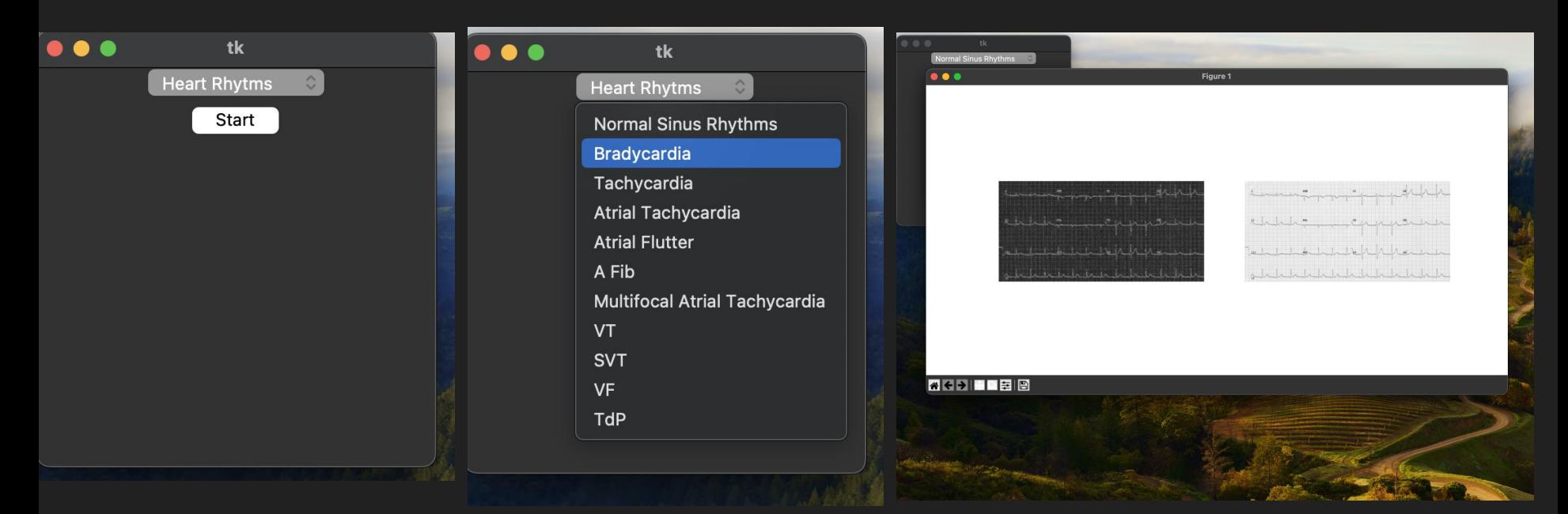

#### Phase 1

- Create functions that represent the waves
- Create multiple periods
- Animation for ECG
- ECG pattern
- Heart rate and other

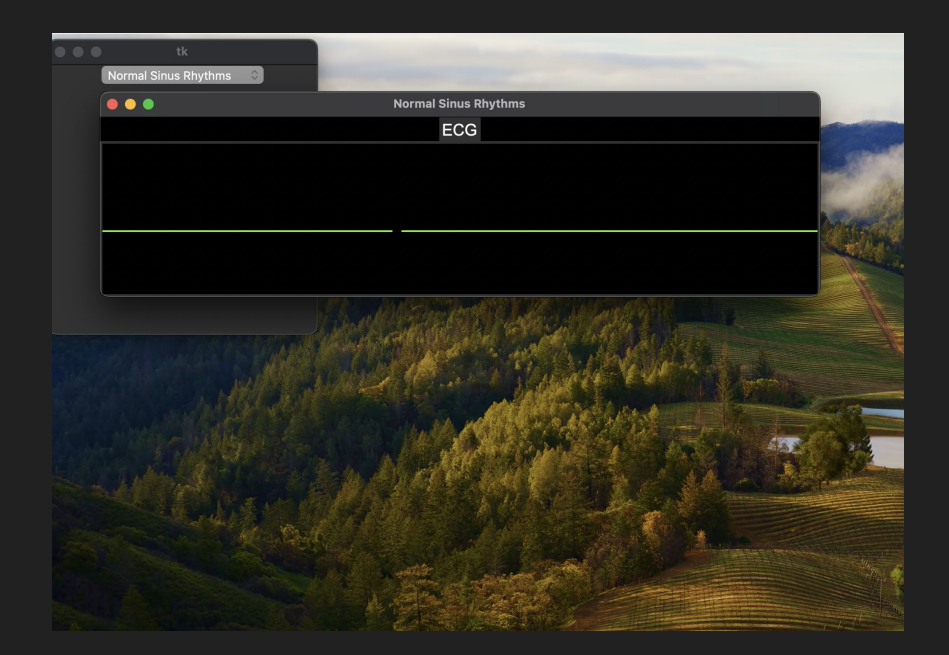

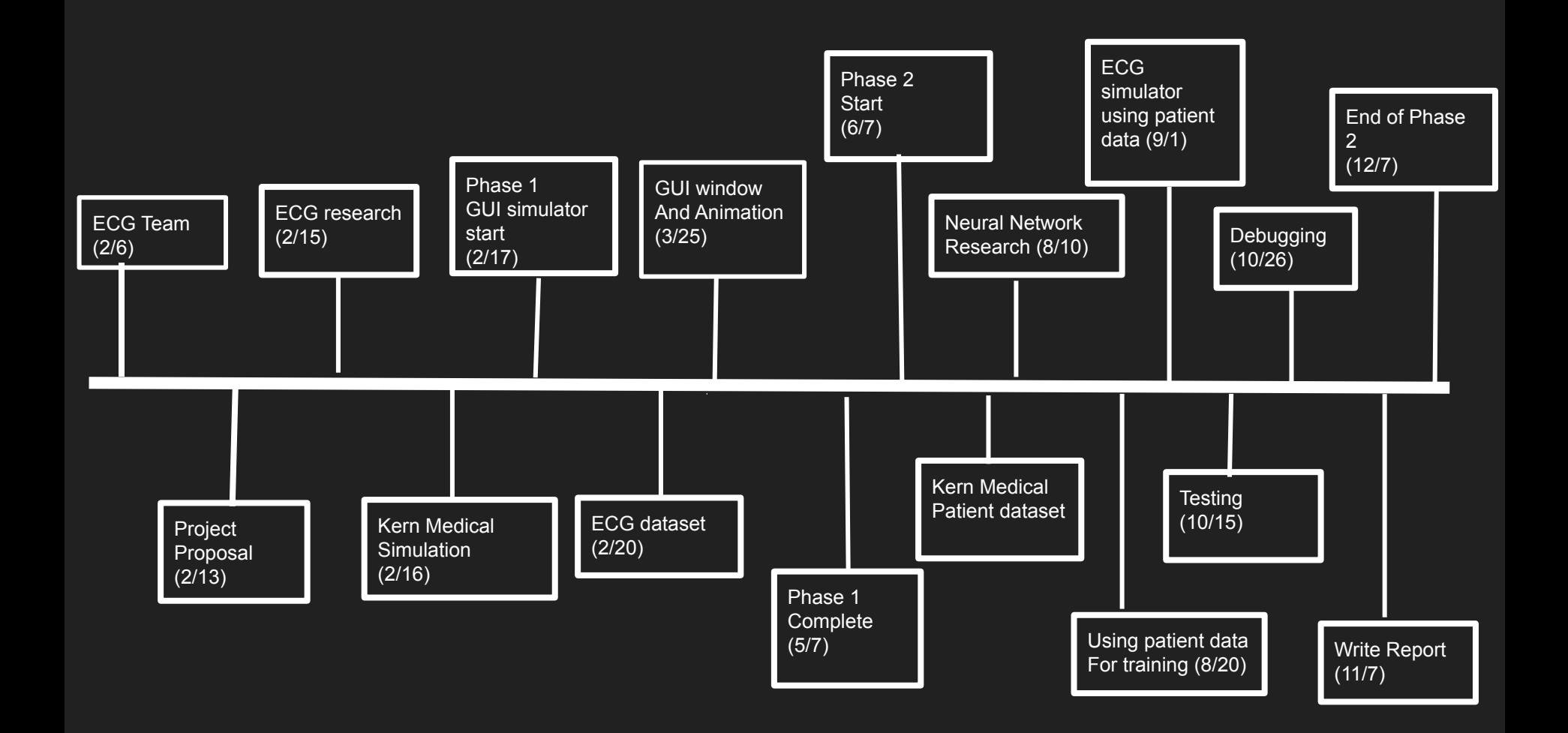